## **Cognitive Interaction Toolkit - Bug #416**

## **JSON validation bug causes "versions" to be ignored**

2015-08-12 17:53 - Lars Schillingmann

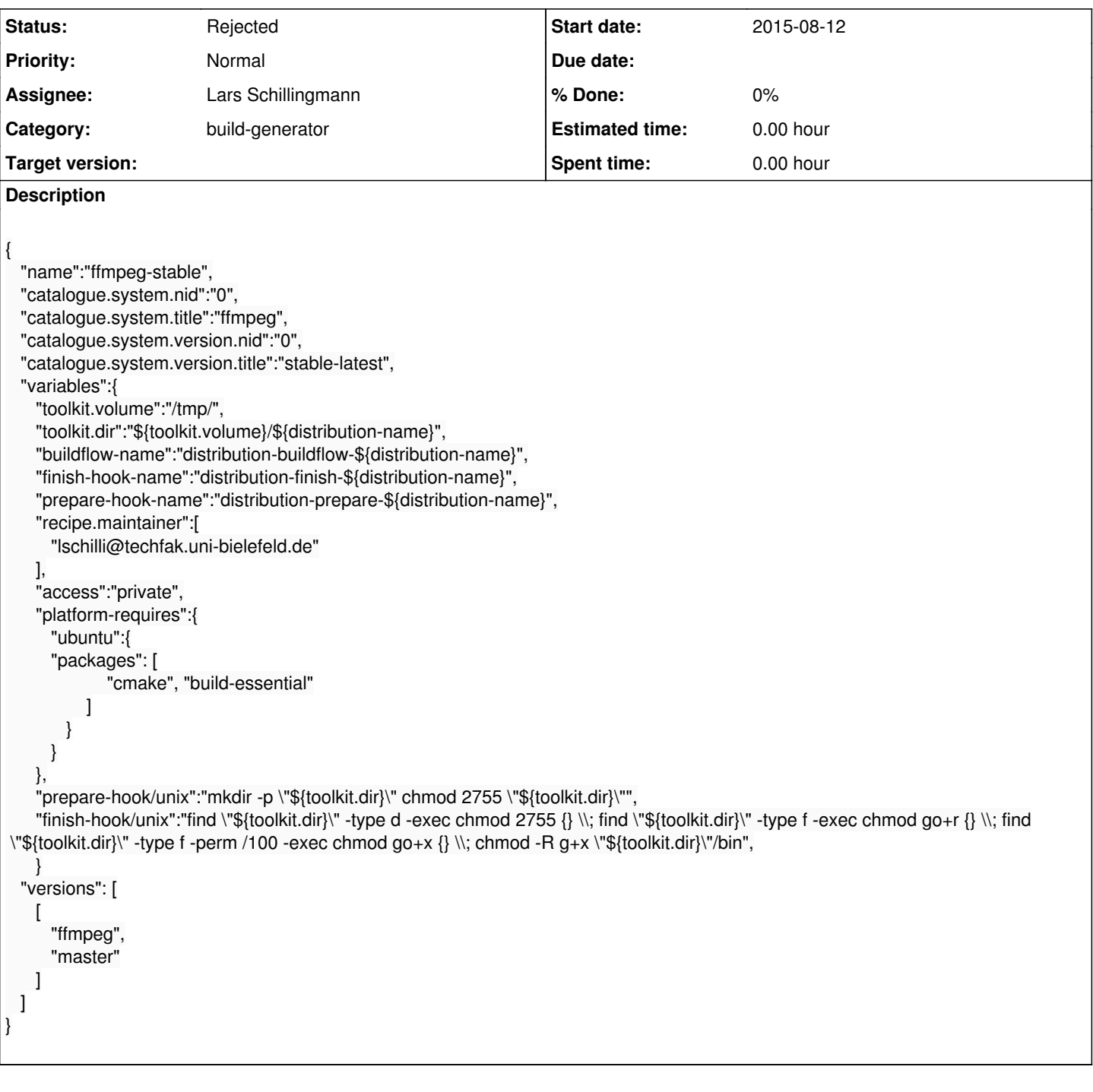

## **History**

**#1 - 2015-08-13 11:29 - Johannes Wienke**

??? What is happening and what is expected?

In any case, the versions list does not contain entries of the form ["project", "project-version"]. It does, it is just unusually formatted...

## **#2 - 2015-08-13 16:11 - Lars Schillingmann**

The JSON is not valid. It is expected that the build-generator is able to detect invalid JSON and reject it. Instead parts of the JSON file are ignored, leading to the ffmpeg job not being created.

**#3 - 2015-08-13 16:48 - Jan Moringen**

Lars Schillingmann wrote:

The JSON is not valid.

 "finish-hook/unix":"…", } ^ illegal comma ^ missing comma "versions": [

You mean this syntax error, right?

It should do exactly that. How do you invoke the generator and what is the complete output (to std{out,err})?

It is expected that the build-generator is able to detect invalid JSON and reject it.

**#4 - 2015-09-07 14:39 - Jan Moringen**

*- Category set to build-generator*

*- Status changed from New to Feedback*

*- Assignee changed from Jan Moringen to Lars Schillingmann*

Taking the clarification into account, do you still observe incorrect behavior of the generator?

**#5 - 2015-09-28 14:04 - Jan Moringen**

*- Status changed from Feedback to Rejected*

Please reopen as necessary.